## **СПОСОБЫ КОНТРОЛЯ РЕБЕНКА В СЕТИ ИНТЕРНЕТ**

Контролируйте деятельность ребенка в Интернете с помощью специального программного обеспечения:

- родительский контроль (Пуск Панель управления учетные записи пользователей и семейная безопасность - установить родительский контроль);
- программы фильтрации Обзор программ и ссылки на сайты разработчиков посмотреть на сайте Лиги безопасного интернета [www.ligainternet.ru;](http://www.ligainternet.ru/)
- журнал просмотренных web-страниц.
- используйте настройки безопасного поиска (установка запрета на открывание сайтов определенной тематики) и защитите их паролем;

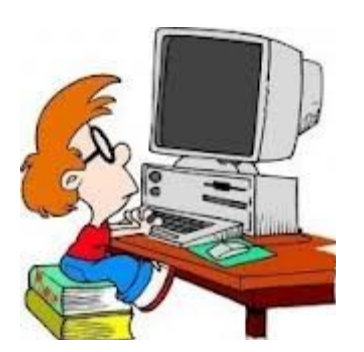

- используйте контентные фильтры (установка запрета на определенное содержание) и другие инструменты защиты;
- используйте безопасный режим (не видна запретная информация) в социальных

сетях